# Cloud Native (Java) Applications with Kubernetes

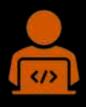

Kamesh Sampath, Director of Developer Experience Red Hat

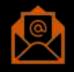

kamesh.sampath@hotmail.com

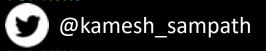

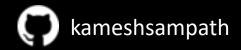

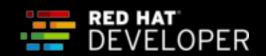

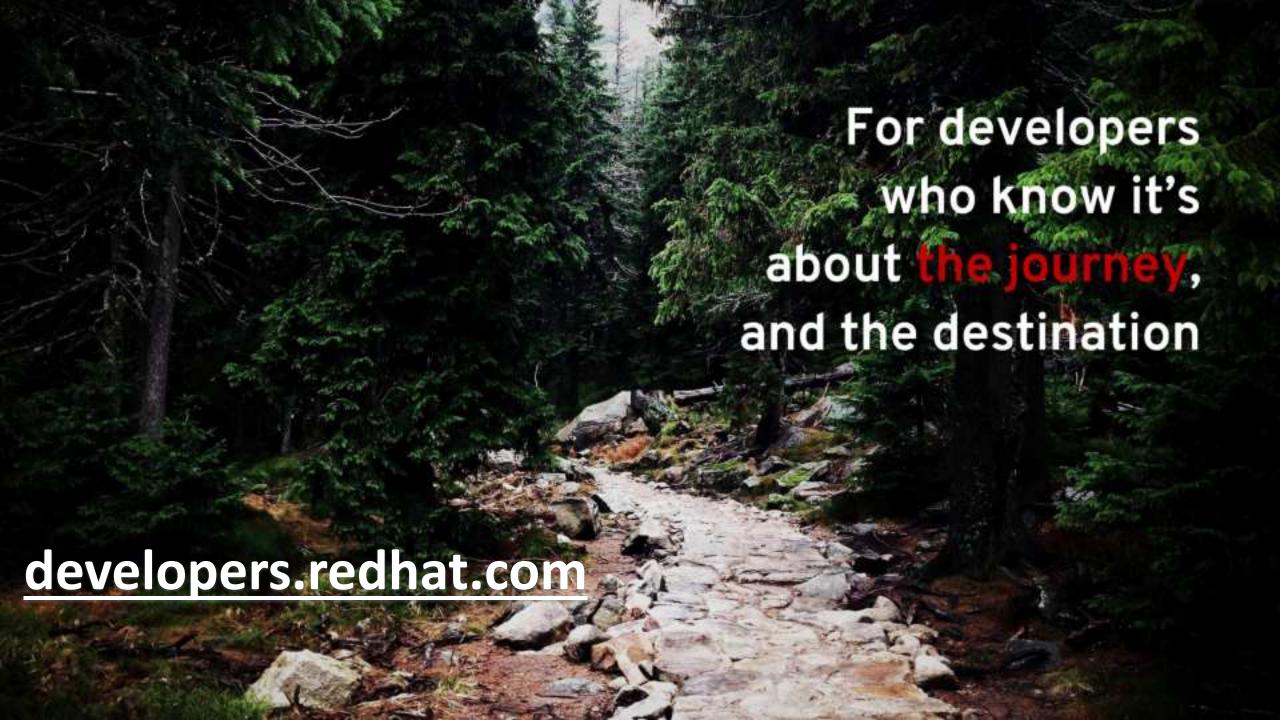

# Cloud Native Application?

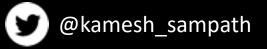

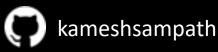

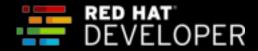

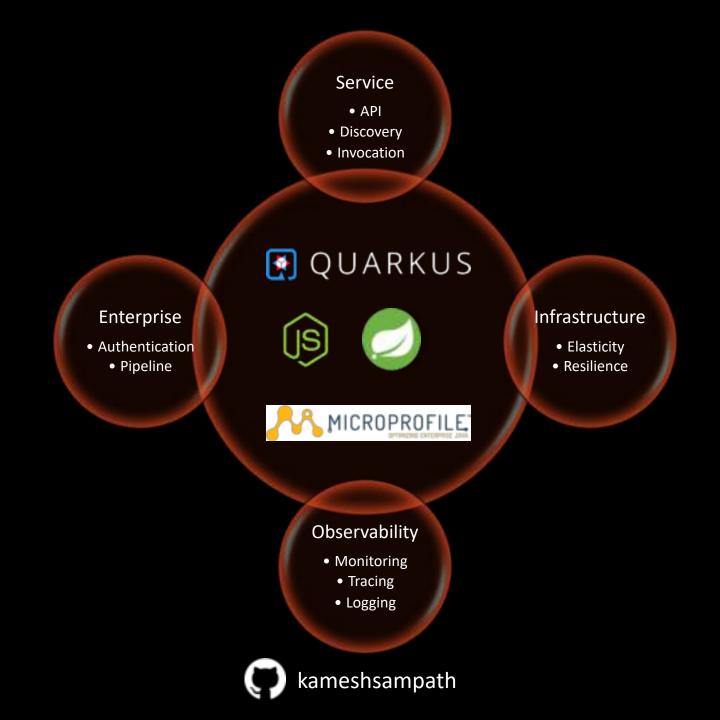

@kamesh\_sampath

RED HAT DEVELOPER

## Architectural Styles

#### **Services**

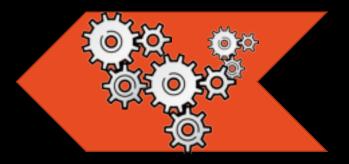

- Autonomous
- **Loosely Coupled**

#### Microservices

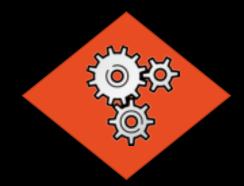

- Single Purpose
- Stateless
- Independently Scalable
- **Automated**

#### **Serverless**

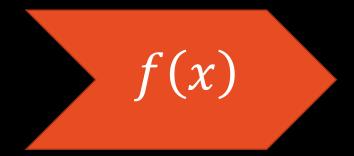

- Single Action
- **Ephemeral**

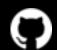

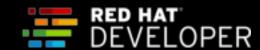

### When to choose what?

#### **Services**

- Autonomous
- Loosely Coupled

#### Microservices

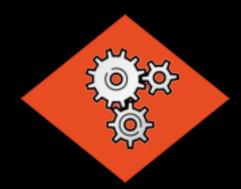

- Single Purpose
- Stateless
- Independently Scalable
- Automated

#### **Serverless**

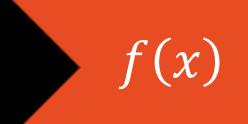

- Single Action
- Ephemeral

Control and High Complexity

Productivity and Low Control

**Portability** 

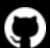

kameshsampath

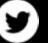

@kamesh\_sampath

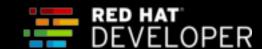

# Why Java fails in linux containers? Java does not understand cgroups

Why Java was a Alien in serverless world?

Java containers boot slow

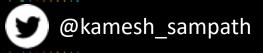

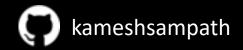

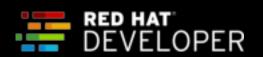

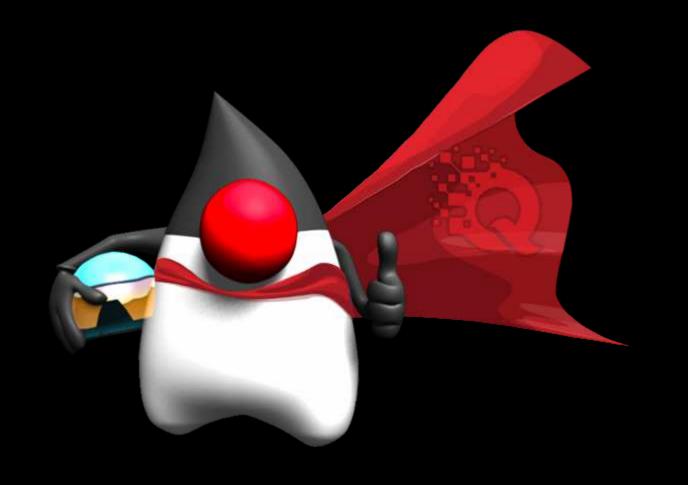

# DEMO

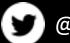

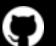

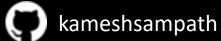

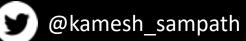

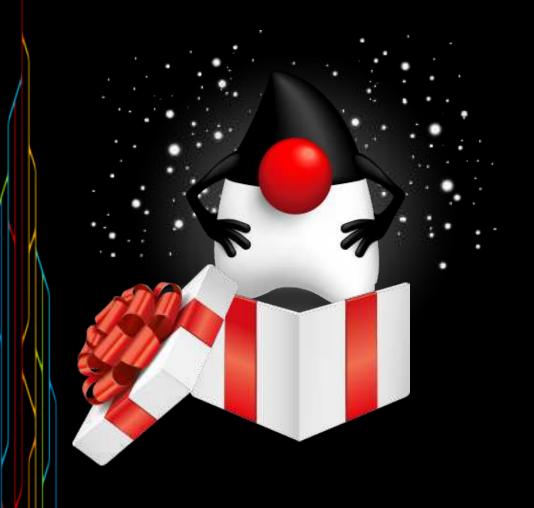

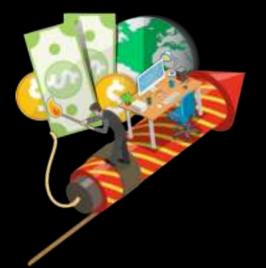

# Still so much of goodness

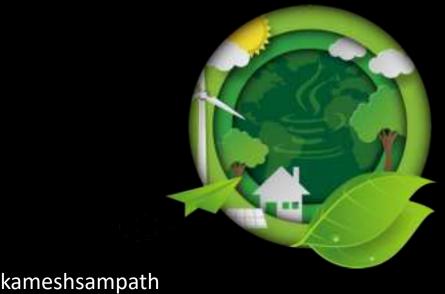

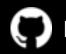

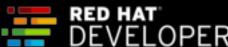

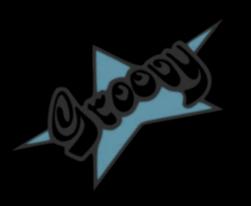

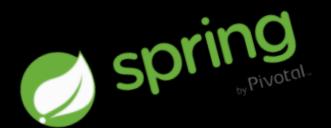

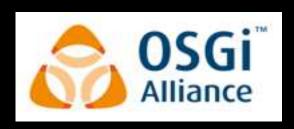

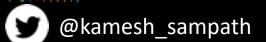

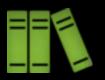

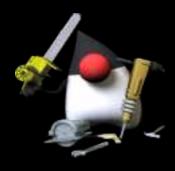

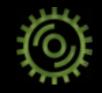

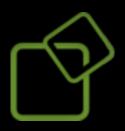

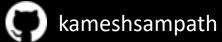

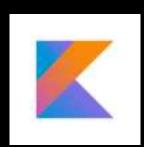

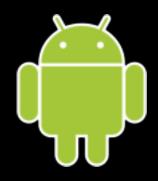

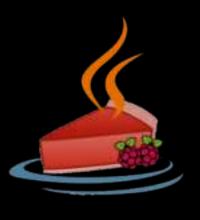

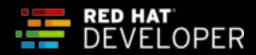

### Meet Quarkus!

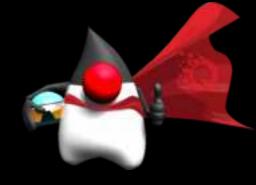

Who are you?

Quark a subatomic particle carrying a fractional electric charge

And us

the heart of software development

#### What you do?

- A standards based platform that prioritises developer experience, startup speed and memory usage
- Optimised for cloud use cases
- Built on mature libraries such as Hibernate and RESTeasy
- Allows for compilation to native code via GraalVM

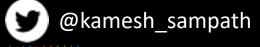

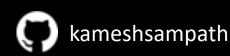

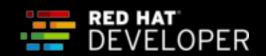

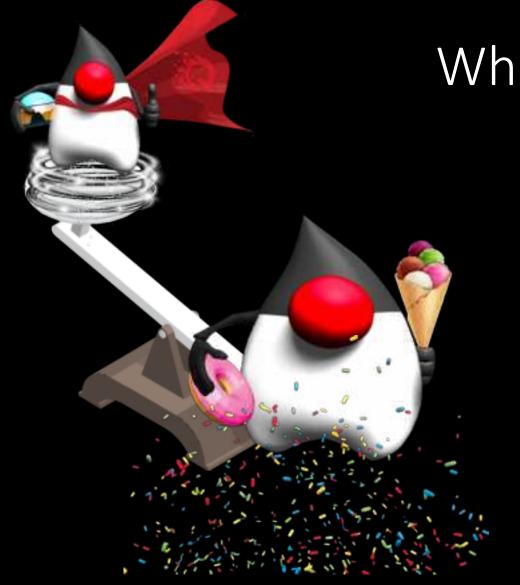

What does it mean to me?

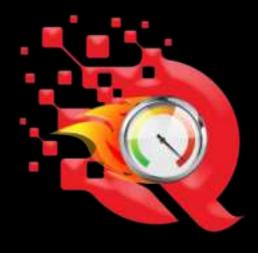

Up to 10x Smaller

Up to 100x Faster

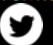

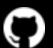

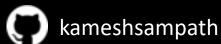

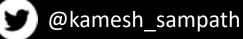

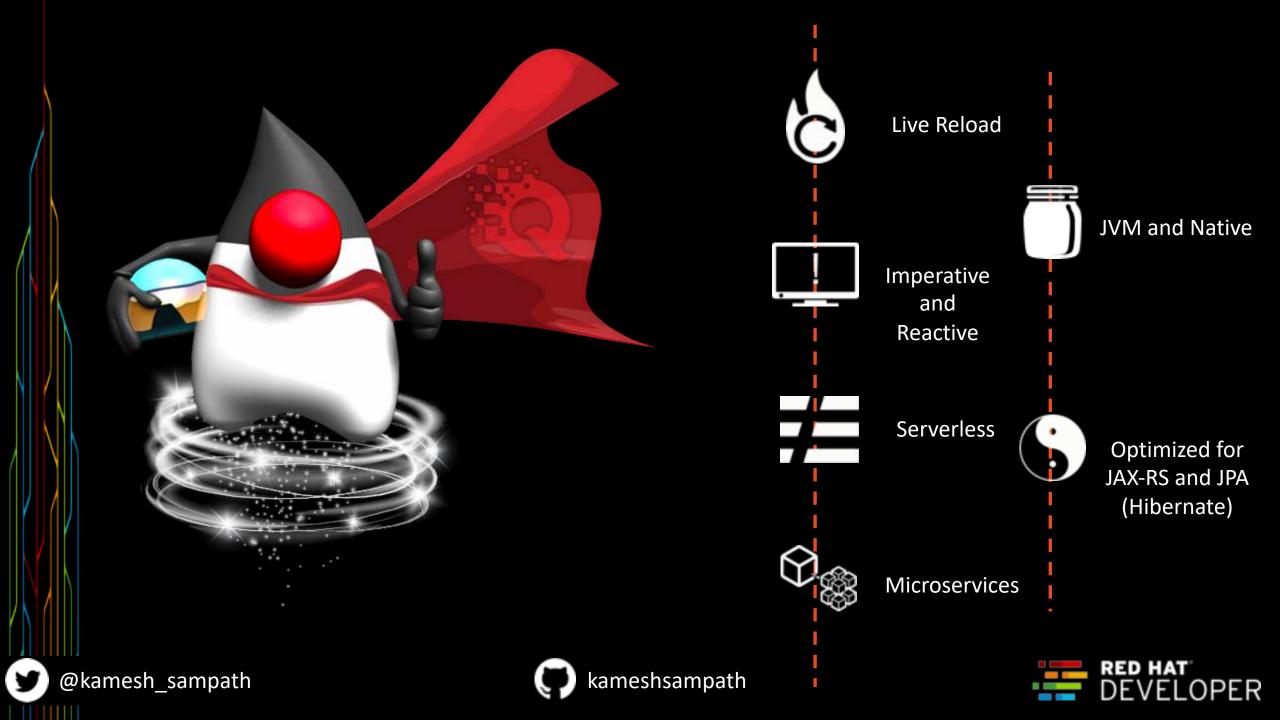

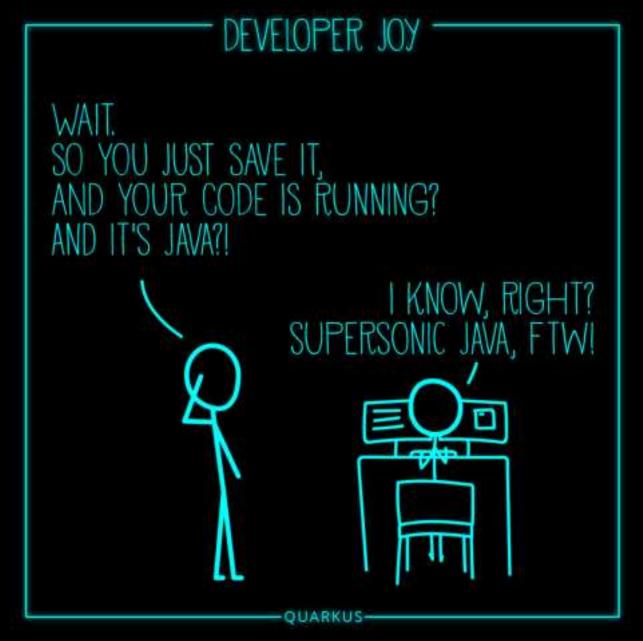

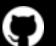

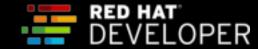

## More Developer Joy

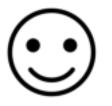

#### **Known Standards**

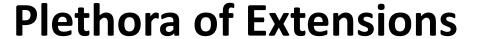

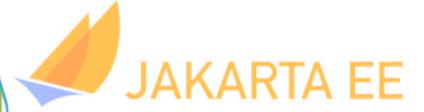

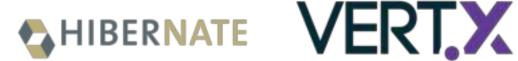

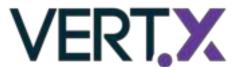

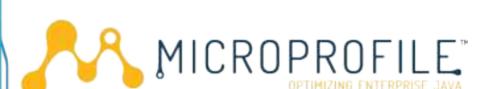

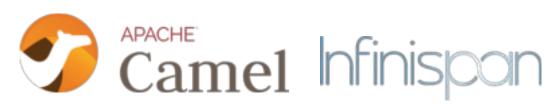

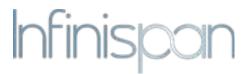

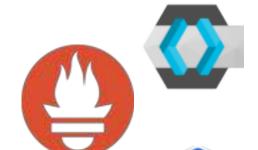

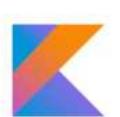

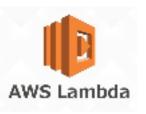

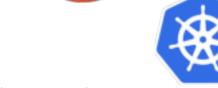

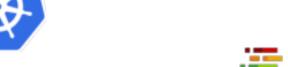

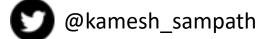

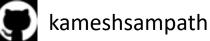

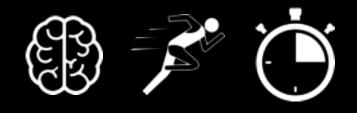

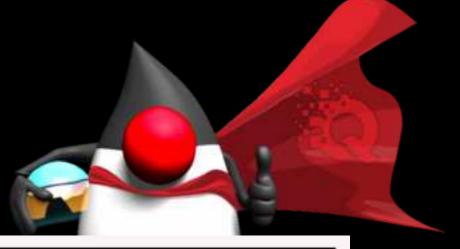

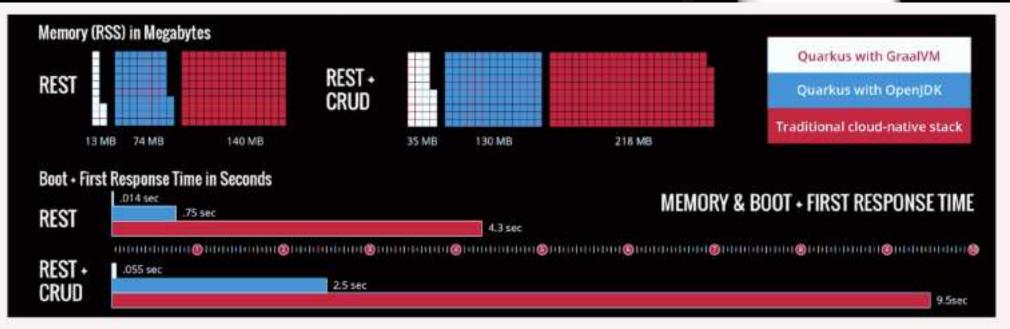

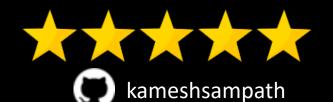

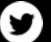

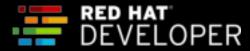

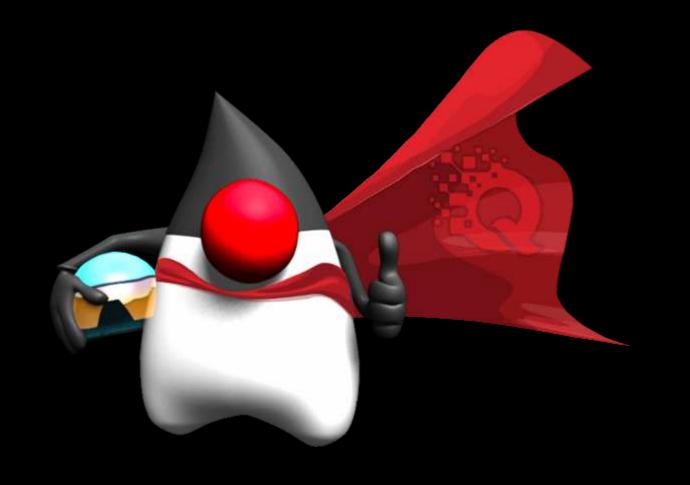

# DEMO

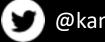

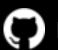

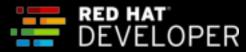

## Cloud Native Application Platform

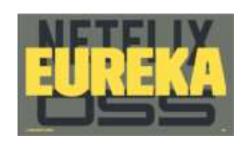

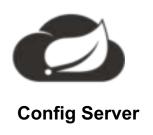

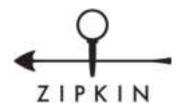

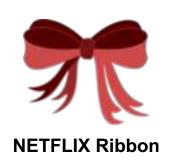

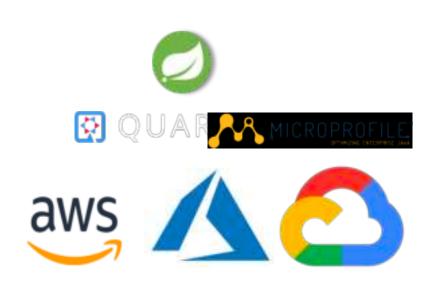

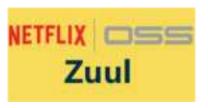

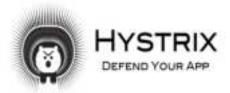

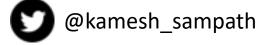

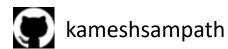

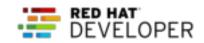

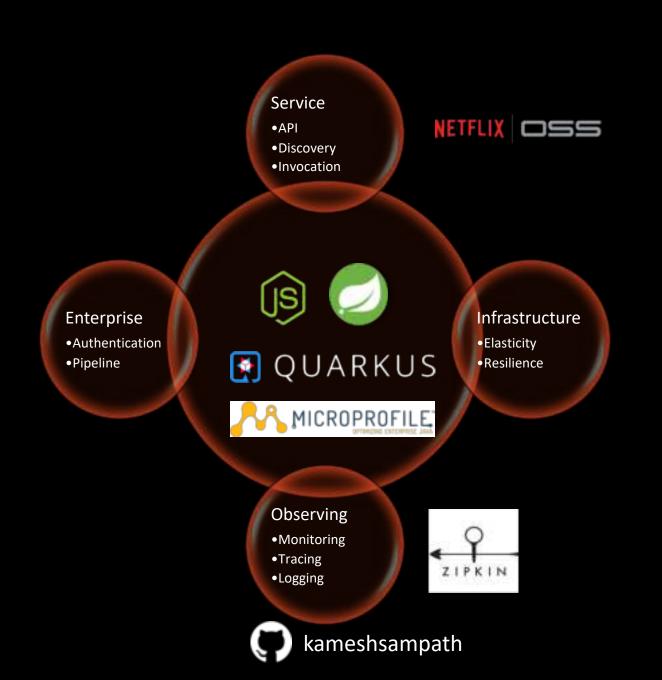

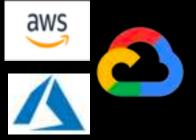

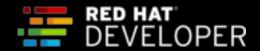

# DevOps Challenges with Cloud Native Applications

- How to scale?
- How to avoid port conflicts?
- How to manage them on multiple hosts?
- What happens if a host has trouble?
- How to keep them running?
- How to update them?

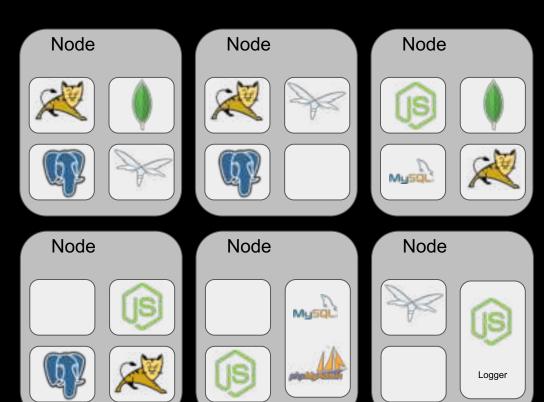

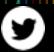

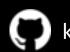

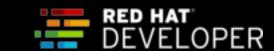

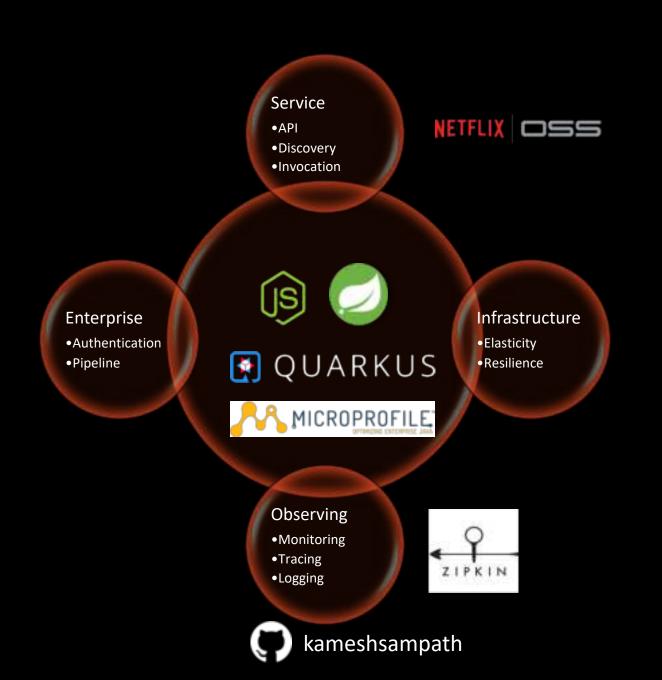

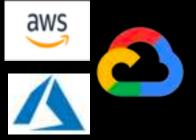

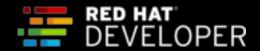

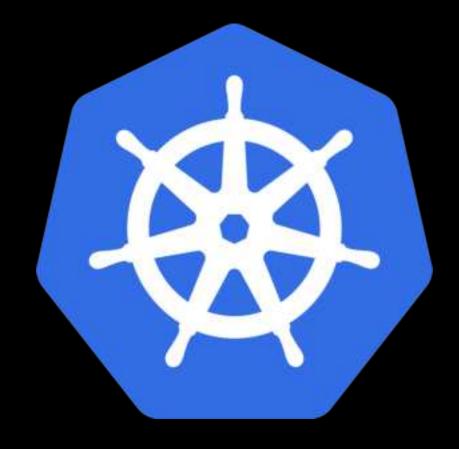

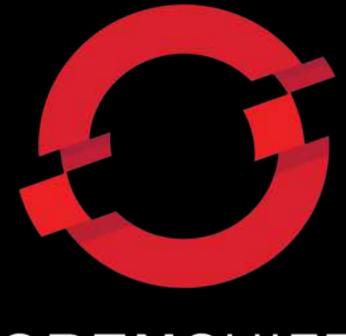

**OPEN**SHIFT

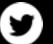

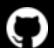

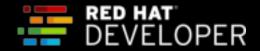

## The Cloud Native Application Platform

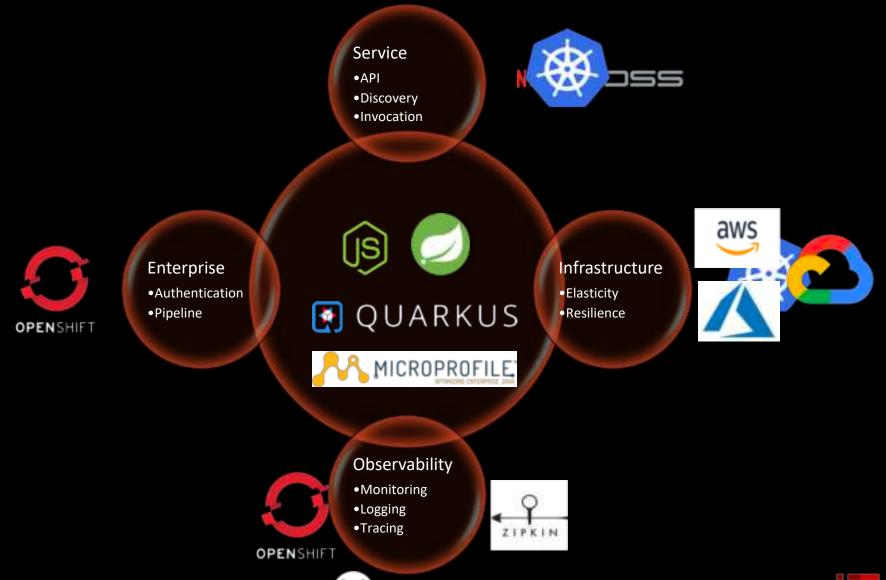

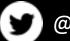

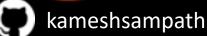

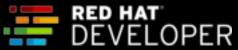

#### Pods

A group of whales is commonly referred to as a pod and a pod usually consists a group of whales that have bonded together either because of biological reasons or through friendships developed between two or more whales.

In many cases a typical whale pod consists of anywhere from 2 to 30 whales or more.\*

Source: <a href="http://www.whalefacts.org/what-is-a-group-of-whales-called/">http://www.whalefacts.org/what-is-a-group-of-whales-called/</a>

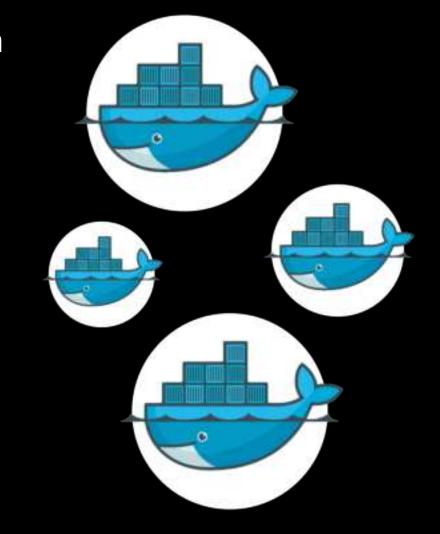

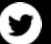

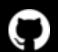

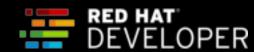

## Kubernetes Jargons

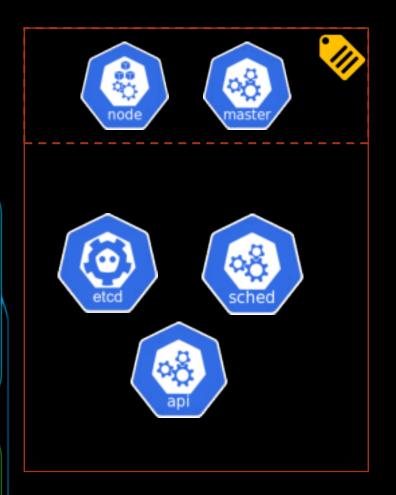

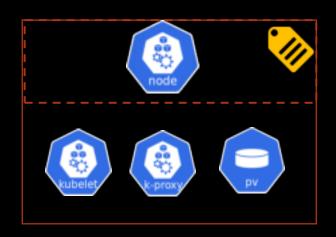

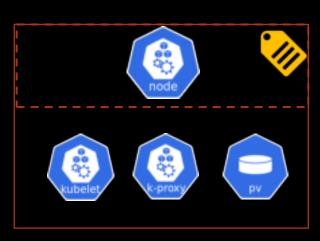

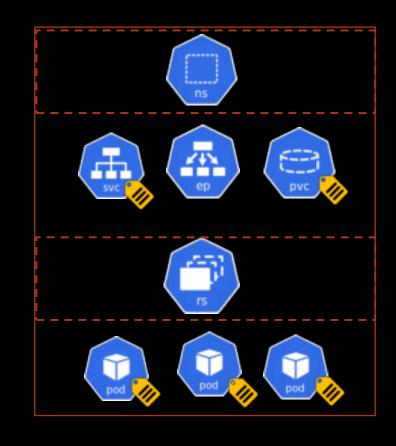

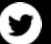

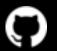

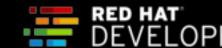

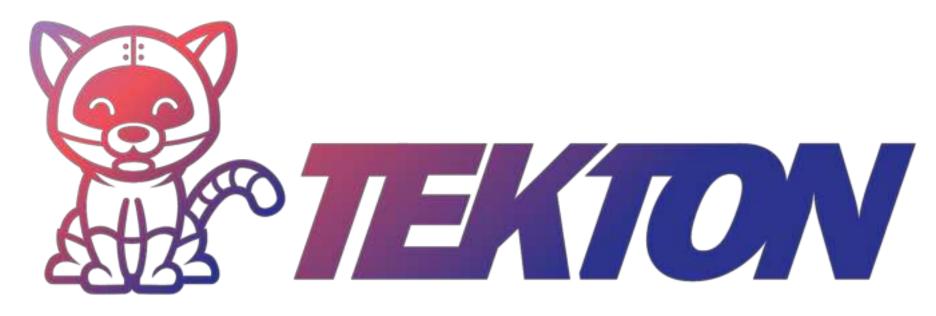

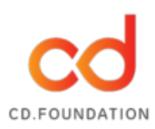

Governed by the Continuous Delivery Foundation Contributions from Google, Red Hat, Cloudbees, IBM, Pivotal and many more

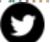

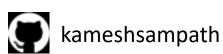

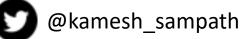

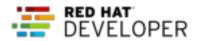

#### What is Tekton?

- Cloud Native
  - Run on Kubernetes
  - Use containers as building blocks
- Decoupled
  - Pipeline tasks can be run together or individually
- Typed

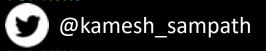

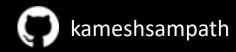

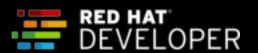

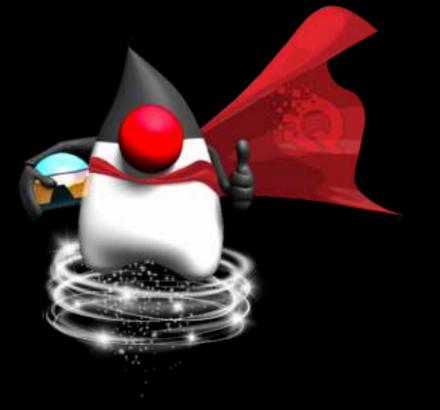

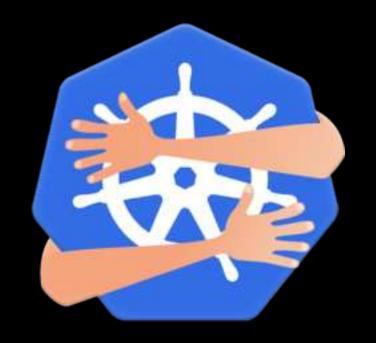

if containerFirst && cloudNative {
 System.out.println("Kubernetes Native");
}

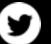

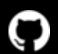

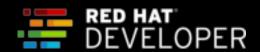

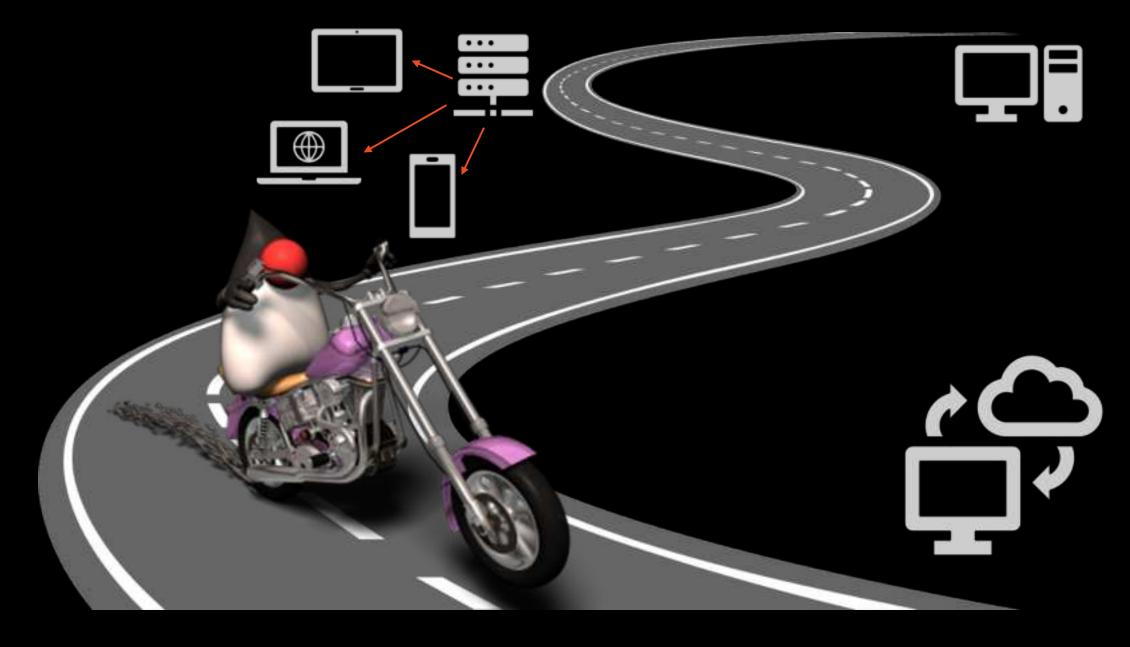

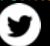

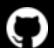

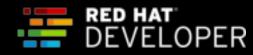

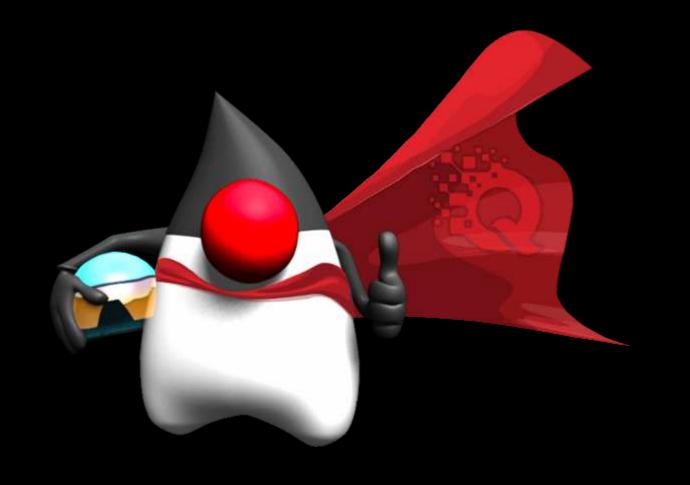

# DEMO

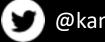

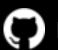

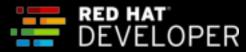

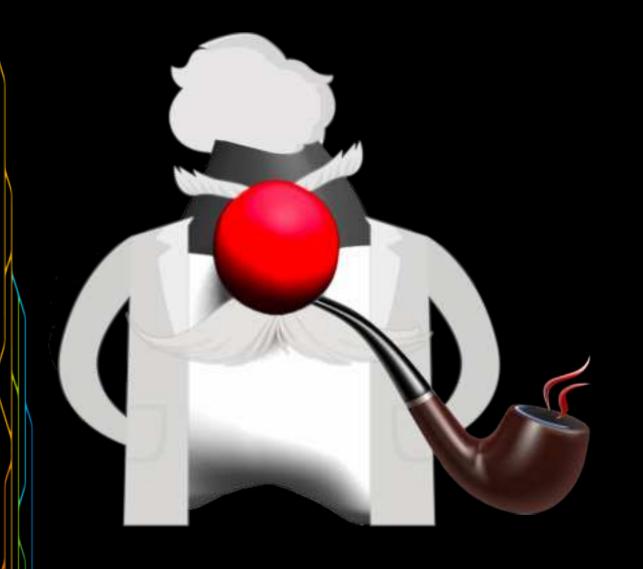

# THE END

It's beginning!

#JavalsEverAwesome

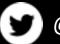

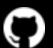

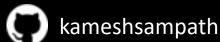

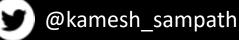

#### bit.ly/istiobook

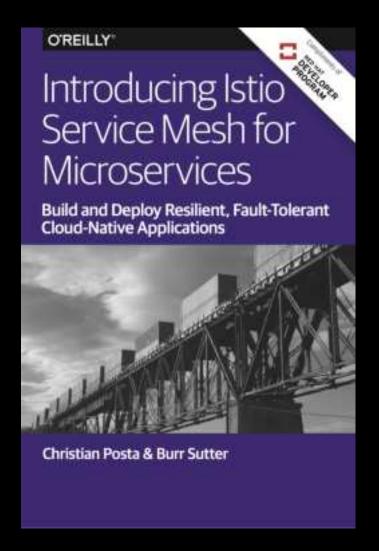

#### bit.ly/mono2microdb

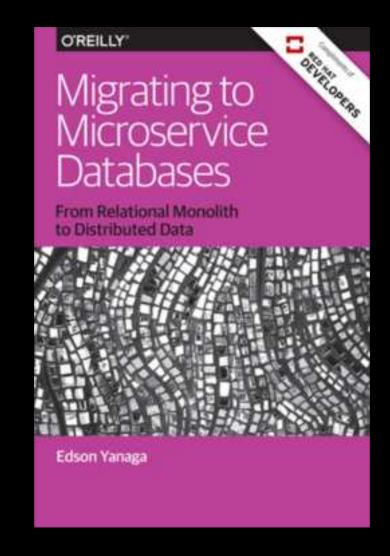

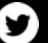

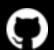

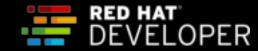

#### bit.ly/javamicroservicesbook

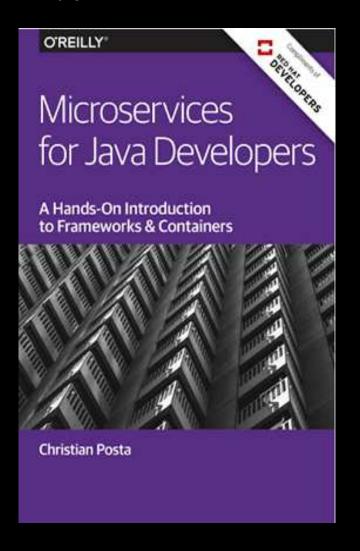

#### bit.ly/reactivemicroservicesbook

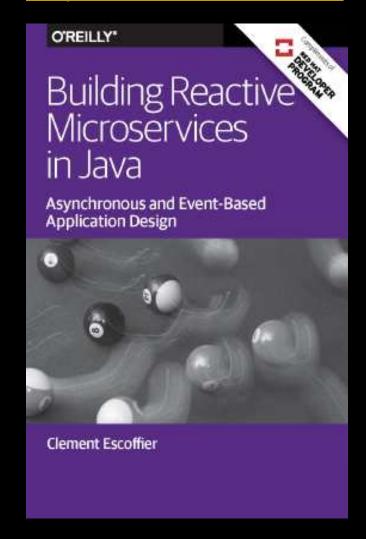

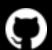

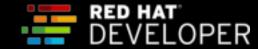

#### Resources

- Tutorials
  - Quarkus Tutorial bit.ly/quarkus-tutorial
  - Knative Tutorial bit.ly/knative-tutorial
  - Istio Tutorial bit.ly/istio-tutorial
  - Demo: bit.ly/msa-instructions
  - Slides: bit.ly/microservicesdeepdive
- Video Training:
  - bit.ly/microservicesvideo
  - Kubernetes for Java Developers
  - 9 Steps to Awesome with Kubernetes
- Java and Containers
  - https://developers.redhat.com/blog/2017/03/14/java-inside-docker/
  - https://blogs.oracle.com/java-platform-group/java-se-support-for-docker-cpu-and-memory-limits

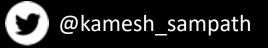

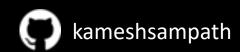

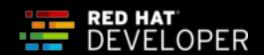